# *SINTONIA DE CONTROLADORES PID*

#### **Métodos de Ziegler-Nichols**

- 1) Curva de Reação (resposta em S)
- 2) Ganho limite (*ultimate gain*)

### *ZIEGLER-NICHOLS (ZN)*

- ZN desenvolveram dois métodos para a determinação dos ganhos de controladores P, PI e PID operando em malha fechada.
- Métodos foram desenvolvidos a partir da sintonia de um grande número de plantas diferentes, mas com características de respostas semelhantes.
- Método da curva de reação é desenvolvido a partir da resposta ao degrau em malha aberta.
- Método do ganho limite é desenvolvido a partir de uma malha fechada que coloca o sistema em oscilação harmônica

# *ZIEGLER-NICHOLS (ZN)*

- A escolha dos ganhos P, I e D é feita de modo a garantir que em malha fechada o sistema responda de forma oscilatória e amortecida com uma taxa de decaimento de 0,25, o que corresponde a um sistema de segunda ordem com constante de amortecimento ζ=0,21.
- ZN simularam as equações de um sistema controlado em malha fechada e foram ajustando os ganhos P,I e D até obter a resposta desejada.

# *ZIEGLER-NICHOLS (ZN)*

### Resposta em Malha Fechada (MF) resultante:

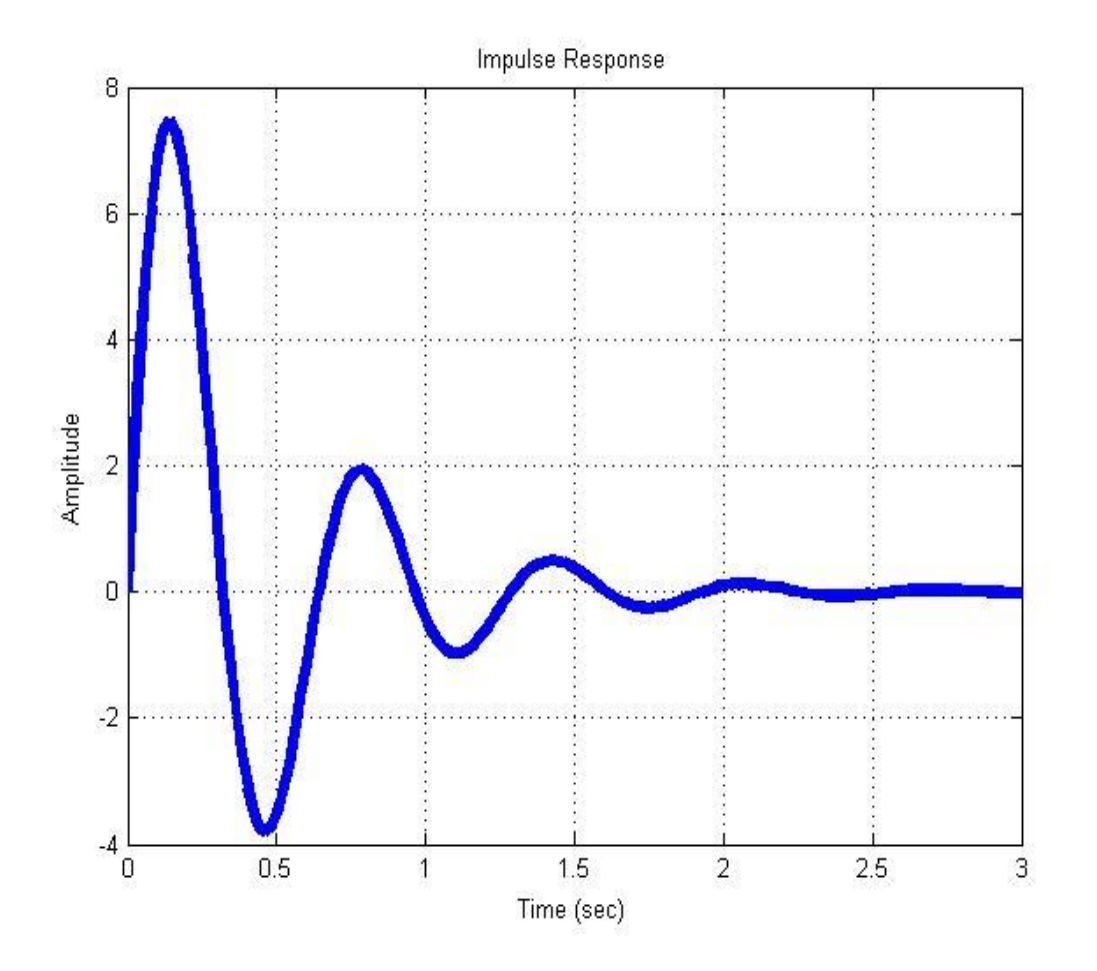

# *MÉTODO DA CURVA DE REAÇÃO*

 ZN verificaram que um grande número de plantas, inclusive de ordem elevada, apresentava resposta em **malha aberta** na forma de um **S** para a entrada degrau.

G

 $U(s)$   $Y(s)$ 

# ZN - CURVA DE REAÇÃO (CONT.)

#### **Antes**

#### **Depois**

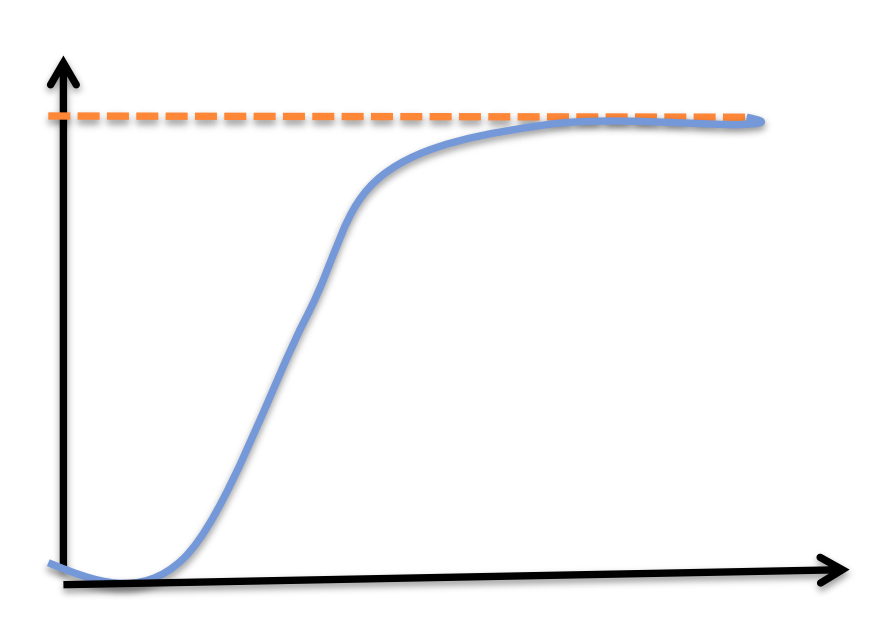

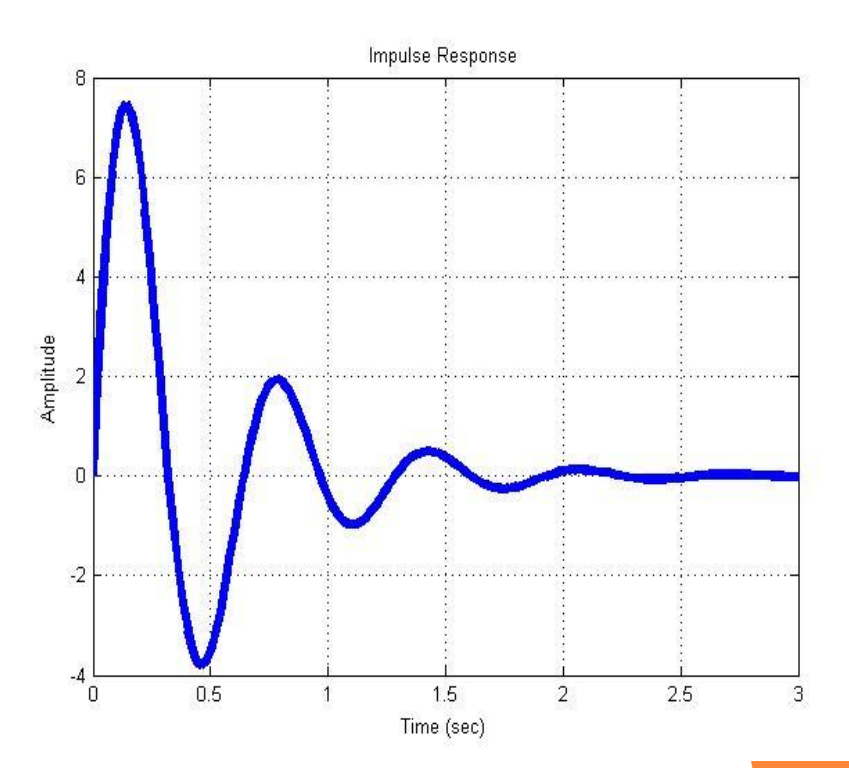

# ZIEGLER-NICHOLS (ZN):MÉTODO DA CURVA DE REAÇÃO

o Os ganhos P,I e D são determinados pelos parâmetros Le T

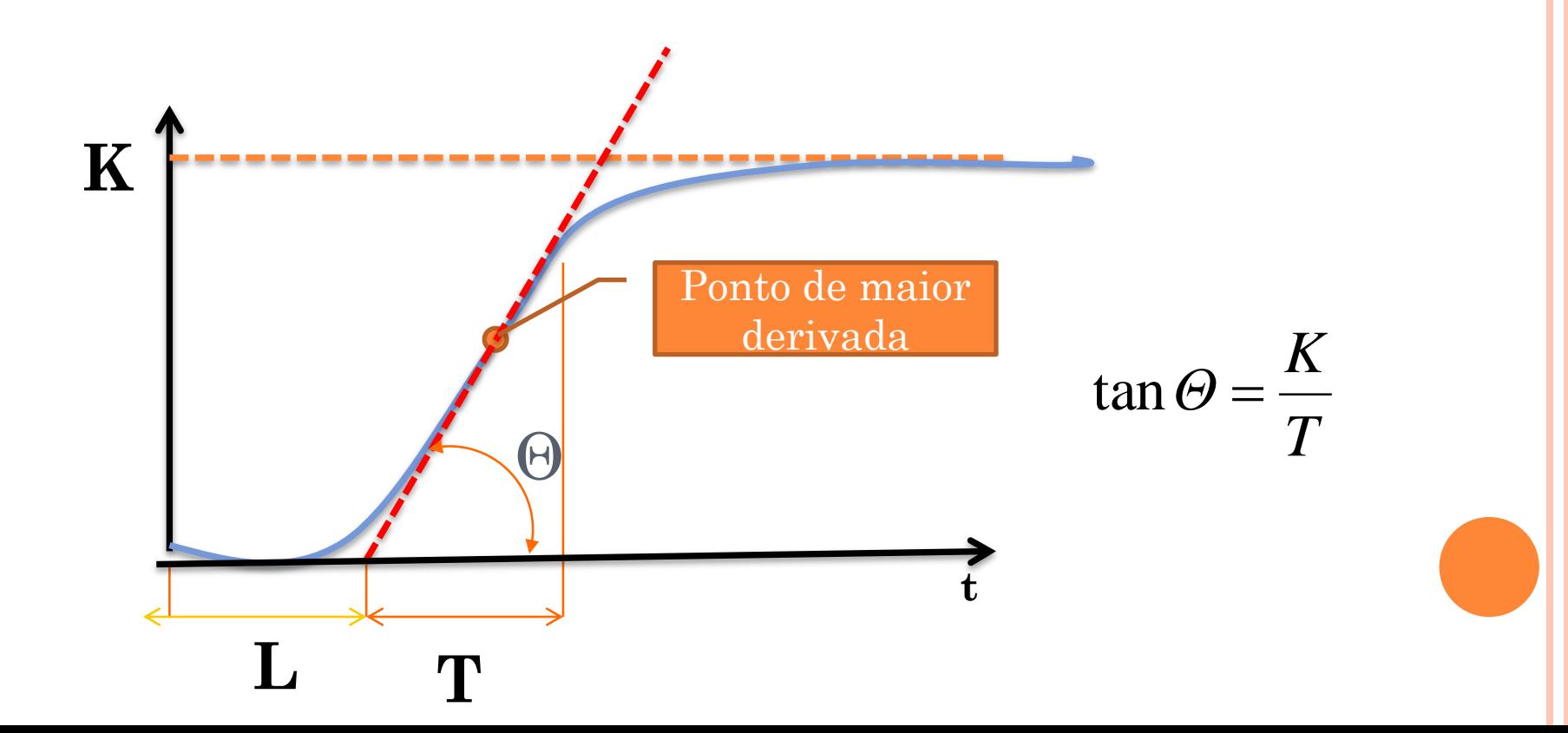

# *ZN – CURVA DE REAÇÃO (CONT.)*

 A função de transferência destes sistemas pode ser aproximada pela seguinte FT transcendental de primeira ordem:

$$
\frac{Y(s)}{U(s)} = \frac{Ke^{-Ls}}{Ts+1}
$$

Onde **L, T** e **K** são obtidos do gráfico. **L** é o atraso da resposta.

### *ZN- TABELA DE GANHOS PARA CURVA DE REAÇÃO*

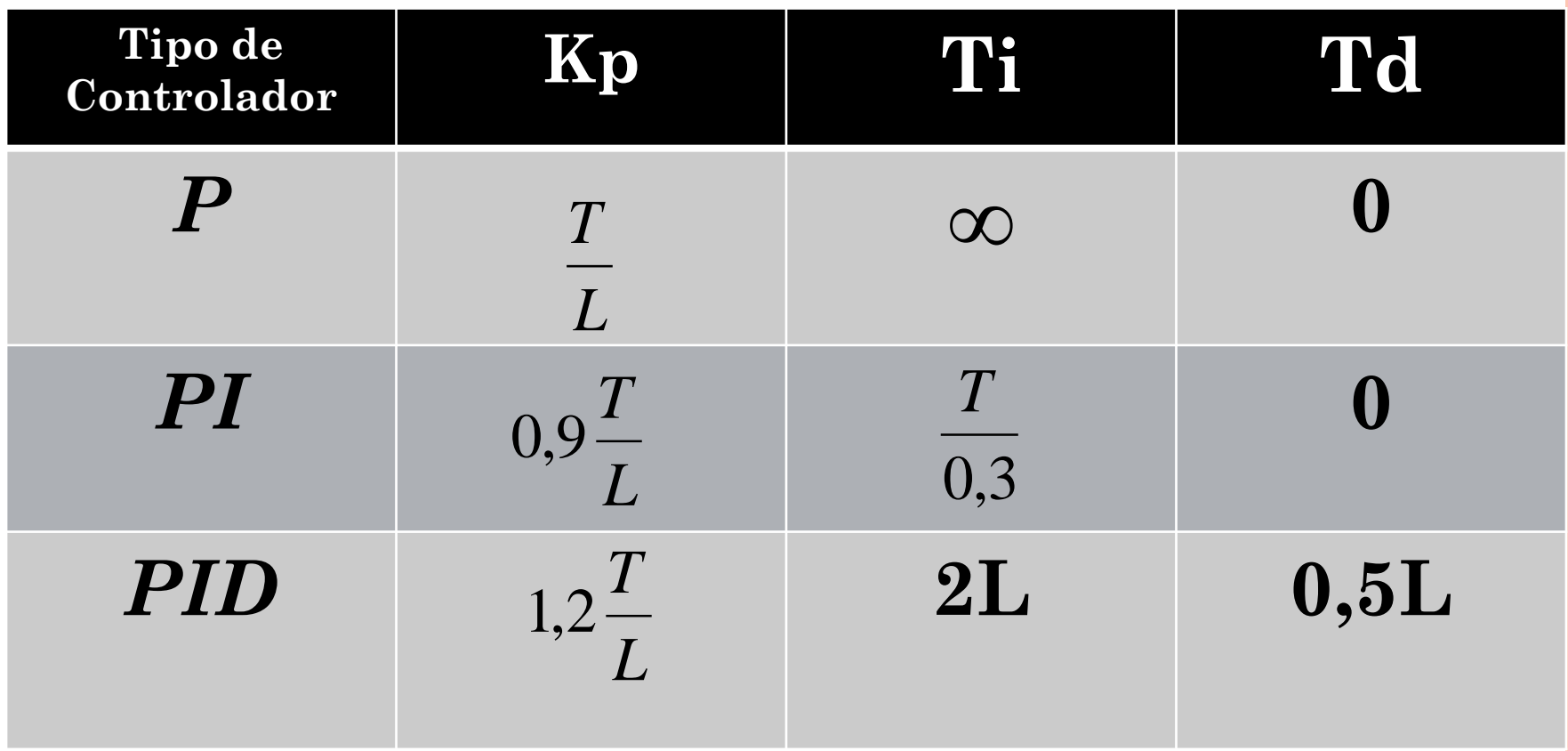

$$
PID = K_p \left( 1 + \frac{1}{T_i s} + T_d s \right) = K_p + \frac{K_i}{s} + K_d s
$$

### EX. CURVA DE REAÇÃO

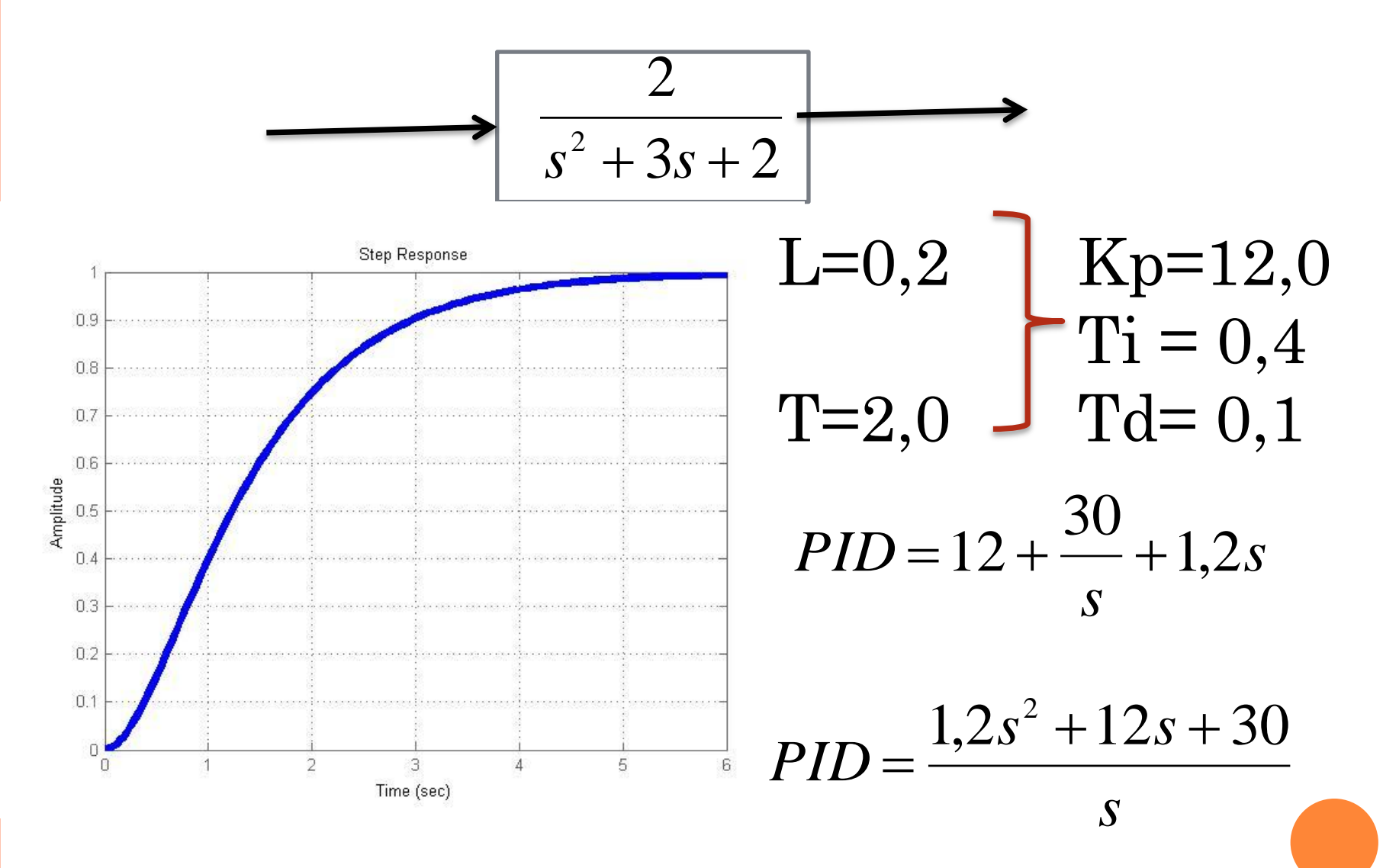

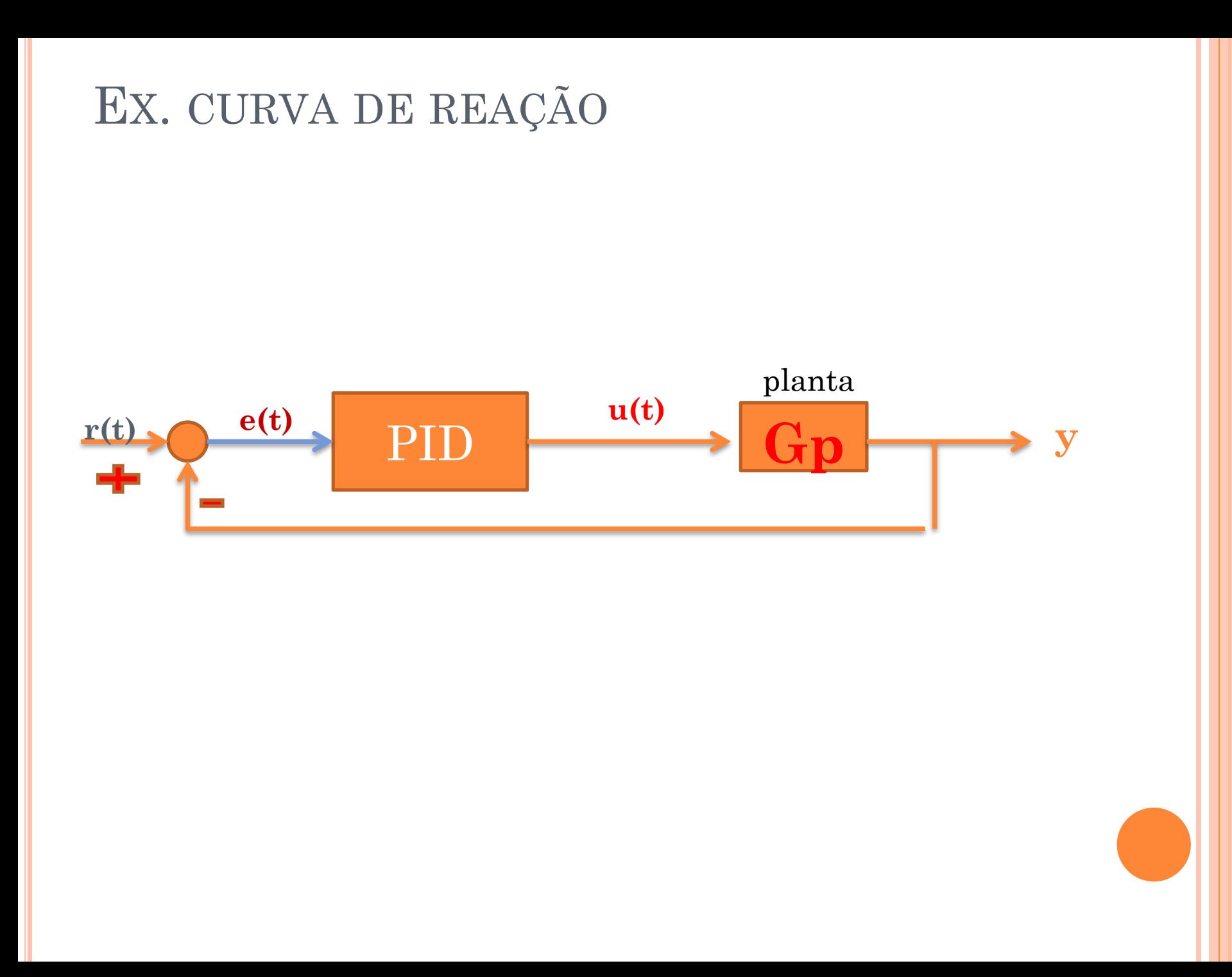

## EX. CURVA DE REAÇÃO

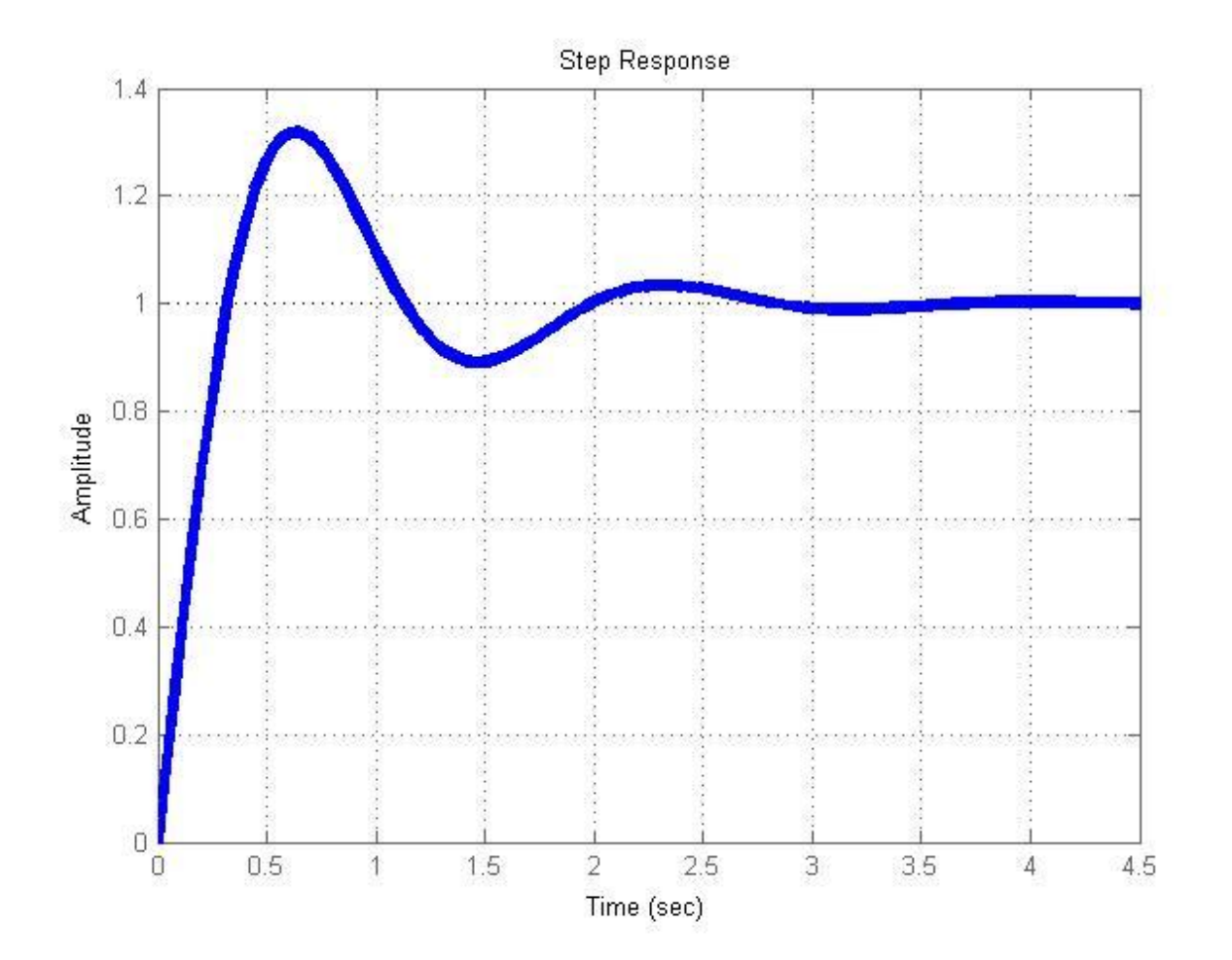

mostrar Matlab: reaction.m

# MÉTODO DO GANHO LIMITE (ULTIMATE GAIN)

1. Determinar o ganho crítico *Kcr* de forma que o sistema em malha fechada produza uma resposta harmônica.

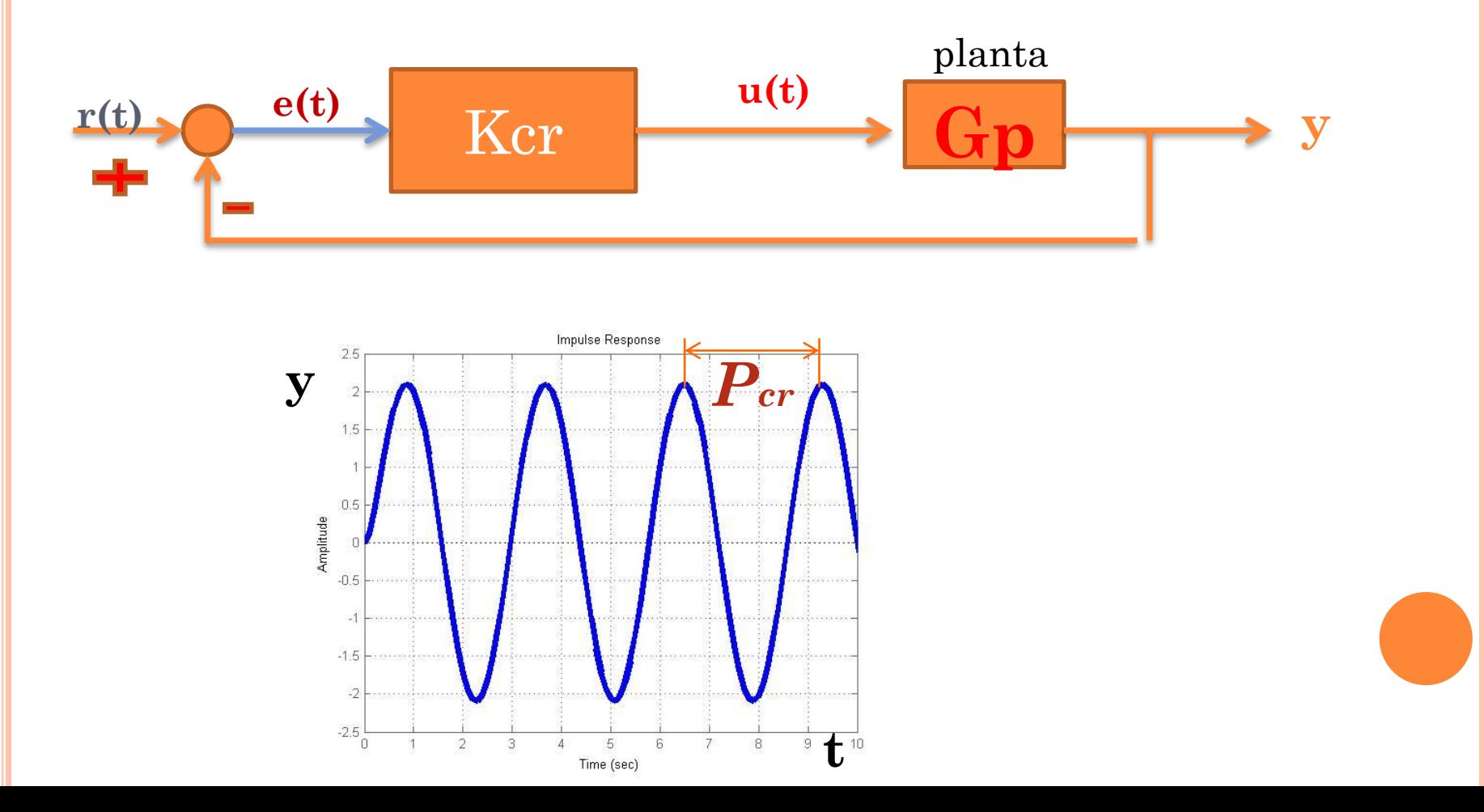

# *ZN- TABELA DE GANHOS PARA GANHO LIMITE*

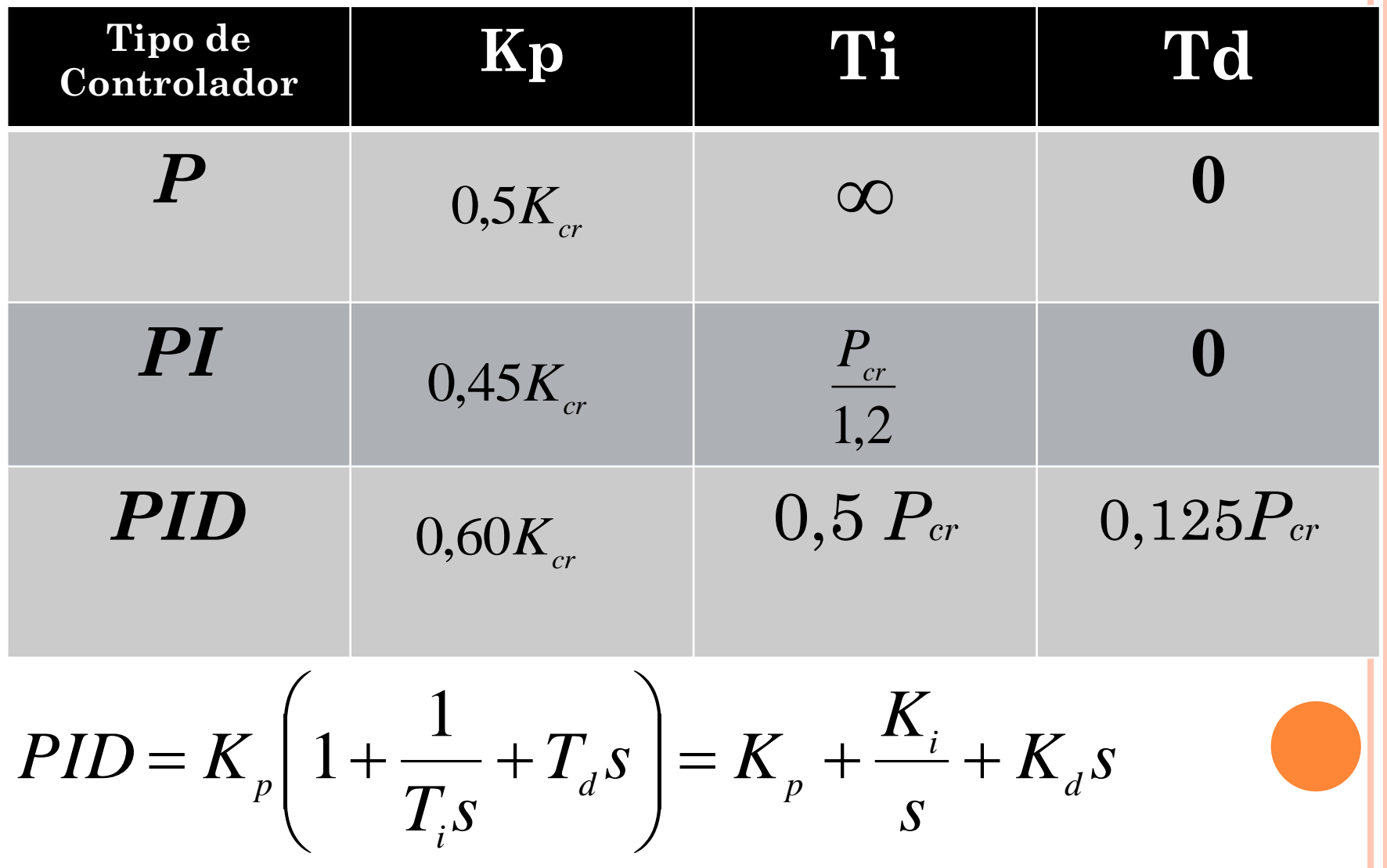

# **T(s)**

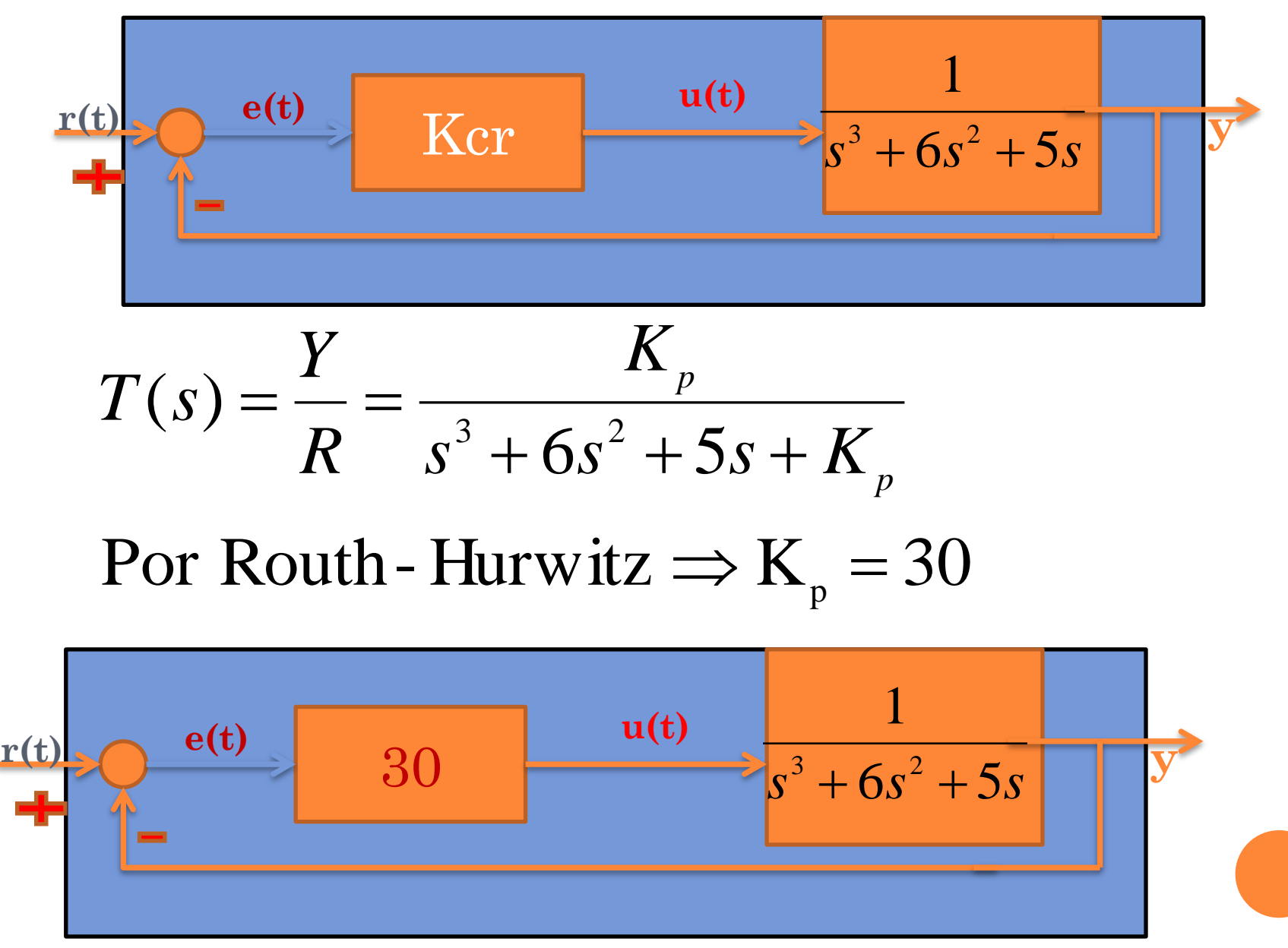

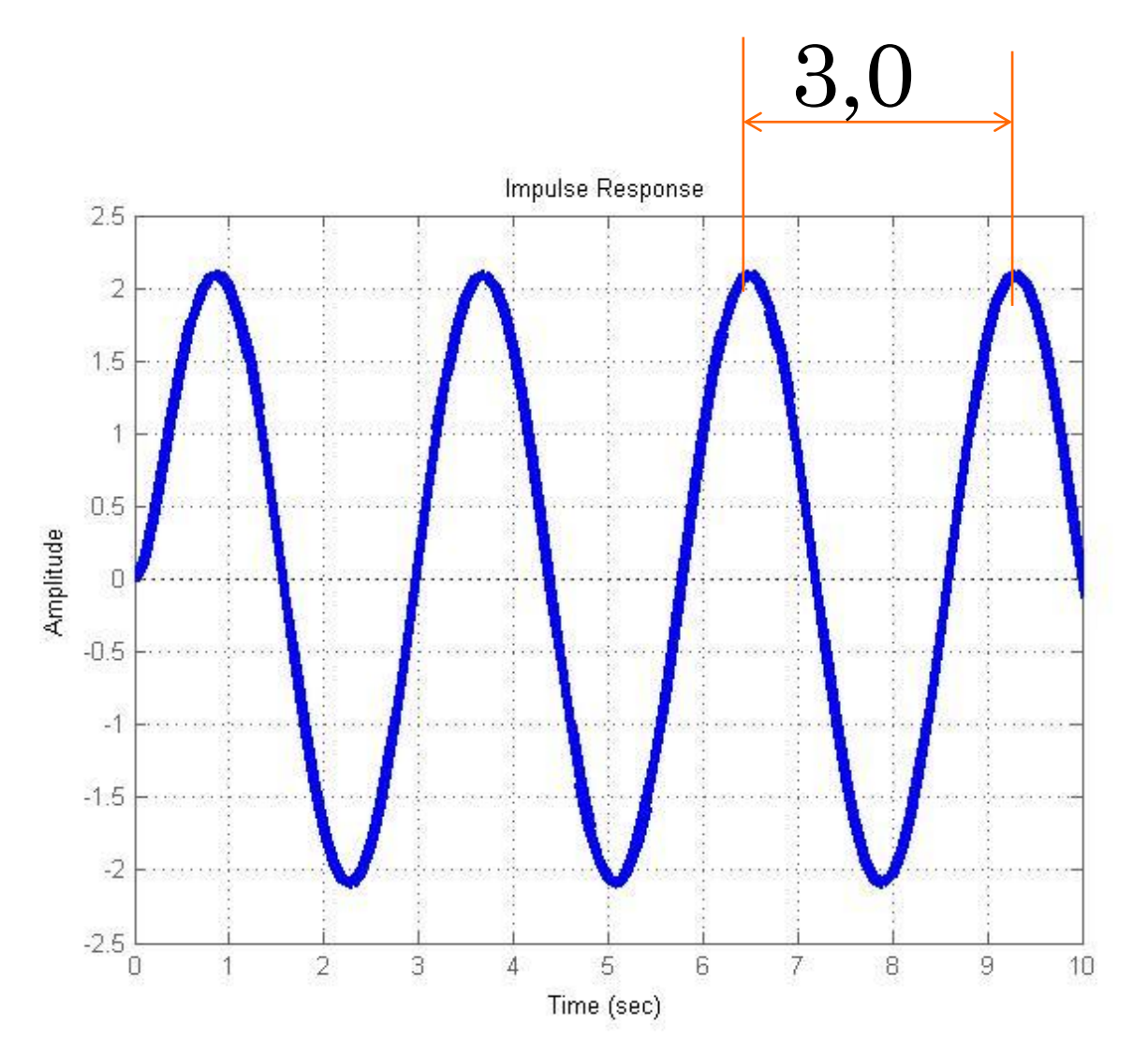

\n
$$
\text{Ker}=30
$$
    $\text{Kp}=18,0$    
\n $\text{Tr} = 1,5$    
\n $\text{Tr} = 1,5$    
\n $\text{Tr} = 0,375$ \n

$$
PID = 18 + \frac{12}{s} + 6.75s
$$

$$
PID = \frac{6.75s^2 + 18s + 12}{s}
$$

 $Kp=18$  $Kd=6,75$  $Ki=12$ 

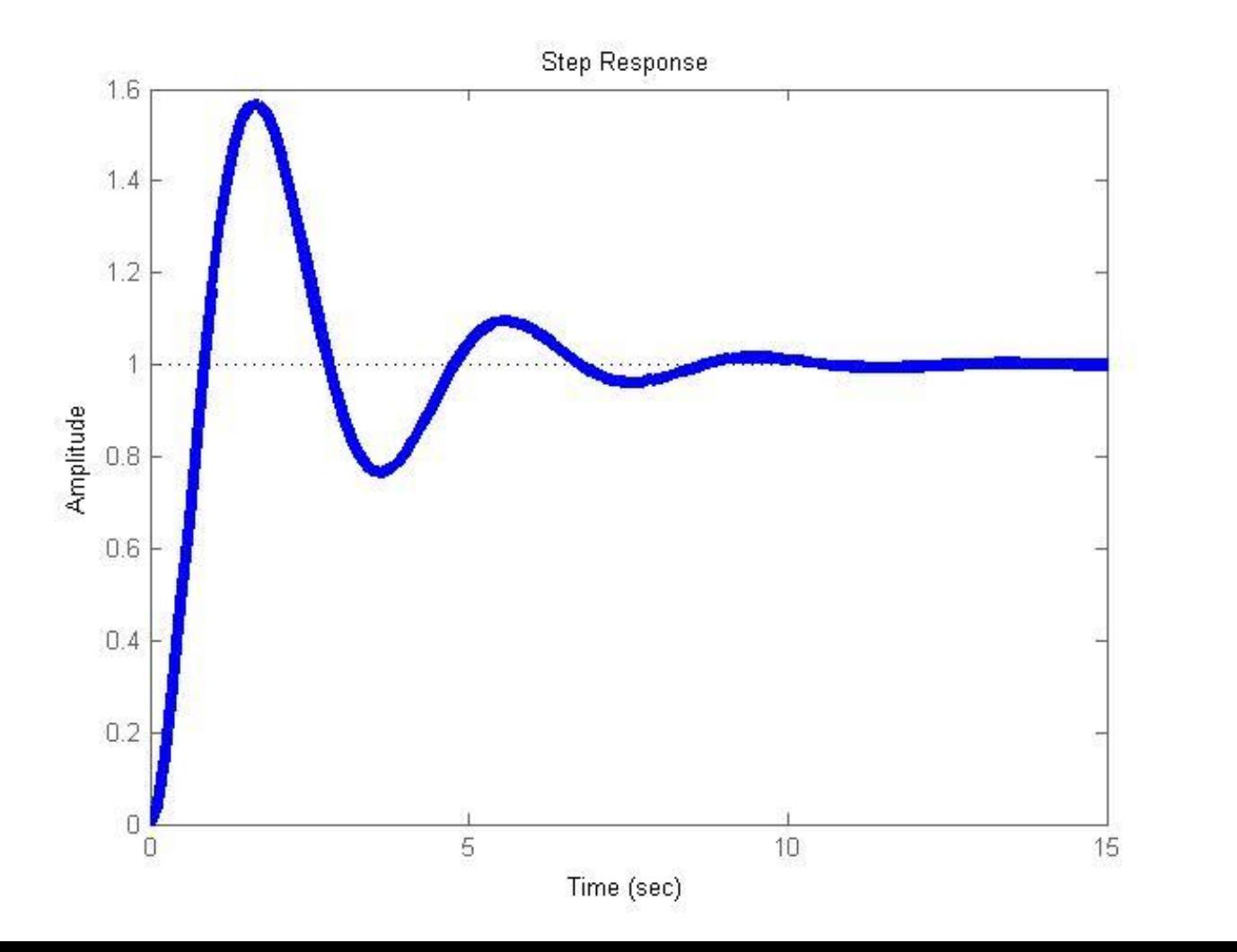

 $Kp=18$  $Kd=12$  $Ki=12$ 

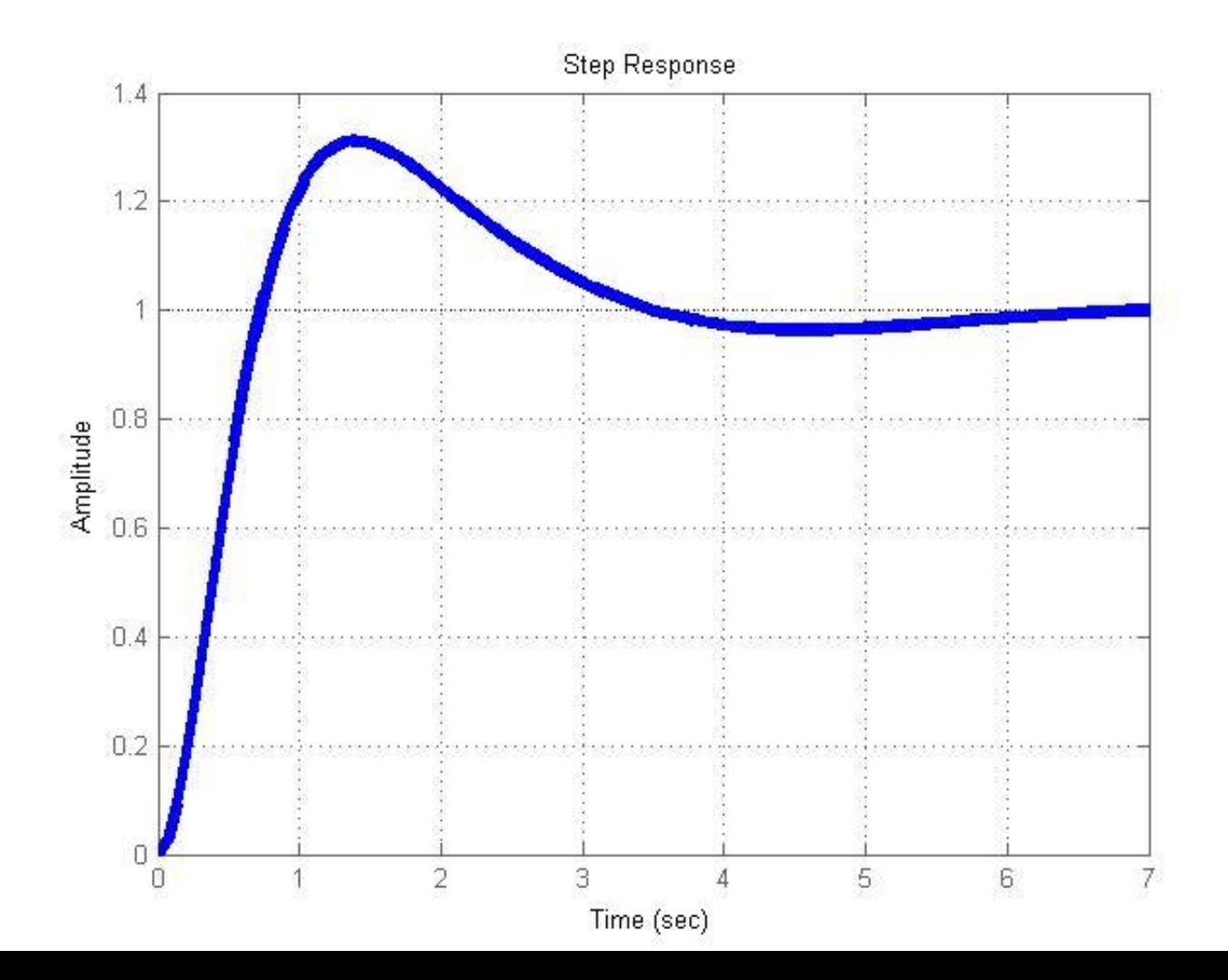

### GANHO LIMITE: ALTERNATIVA PARA ACHAR O GANHO CRÍTICO

Usar o root-locus (evans no Scilab, rlocus no Matlab)

 O comando varia 0<K<∞, calcula os polos de malha fechada e faz um gráfico. Mostra o movimento dos polos de malha fechada conforme K varia.

$$
\begin{array}{c|c|c}\n \hline\n r(t) & e(t) & K & u(t) & 1 \\
\hline\n & 0 & 0 & 0 \\
\hline\n & 0 & 0 & 0 \\
\hline\n & 0 & 0 & 0 \\
\hline\n & 0 & 0 & 0 \\
\hline\n & 0 & 0 & 0 \\
\hline\n & 0 & 0 & 0 \\
\hline\n & 0 & 0 & 0 \\
\hline\n & 0 & 0 & 0 \\
\hline\n & 0 & 0 & 0 \\
\hline\n & 0 & 0 & 0 \\
\hline\n & 0 & 0 & 0 \\
\hline\n & 0 & 0 & 0 \\
\hline\n & 0 & 0 & 0 \\
\hline\n & 0 & 0 & 0 \\
\hline\n & 0 & 0 & 0 \\
\hline\n & 0 & 0 & 0 \\
\hline\n & 0 & 0 & 0 \\
\hline\n & 0 & 0 & 0 \\
\hline\n & 0 & 0 & 0 \\
\hline\n & 0 & 0 & 0 \\
\hline\n & 0 & 0 & 0 \\
\hline\n & 0 & 0 & 0 \\
\hline\n & 0 & 0 & 0 \\
\hline\n & 0 & 0 & 0 \\
\hline\n & 0 & 0 & 0 \\
\hline\n & 0 & 0 & 0 \\
\hline\n & 0 & 0 & 0 \\
\hline\n & 0 & 0 & 0 \\
\hline\n & 0 & 0 & 0 \\
\hline\n & 0 & 0 & 0 \\
\hline\n & 0 & 0 & 0 \\
\hline\n & 0 & 0 & 0 \\
\hline\n & 0 & 0 & 0 \\
\hline\n & 0 & 0 & 0 \\
\hline\n & 0 & 0 & 0 \\
\hline\n & 0 & 0 & 0 \\
\hline\n & 0 & 0 & 0 \\
\hline\n & 0 & 0 & 0 \\
\hline\n & 0 & 0 & 0 \\
\hline\n & 0 & 0 & 0 \\
\hline\n & 0 & 0 & 0 \\
\hline\n & 0 & 0 & 0 \\
\hline\n & 0 & 0 & 0 \\
\hline\n & 0 & 0 & 0 \\
\hline\n & 0 & 0 & 0 \\
\hline\n & 0 & 0 & 0 \\
\hline\n & 0 & 0 & 0 \\
\hline\n & 0 & 0 & 0 \\
\hline\n & 0 & 0 & 0 \\
\hline\n & 0 & 0 & 0 \\
\hline\n & 0 & 0 & 0 \\
\hline\n & 0 & 0 & 0
$$

### GANHO LIMITE: ALTERNATIVA PARA ACHAR O GANHO CRÍTICO

Usar o root-locus (evans no Scilab)

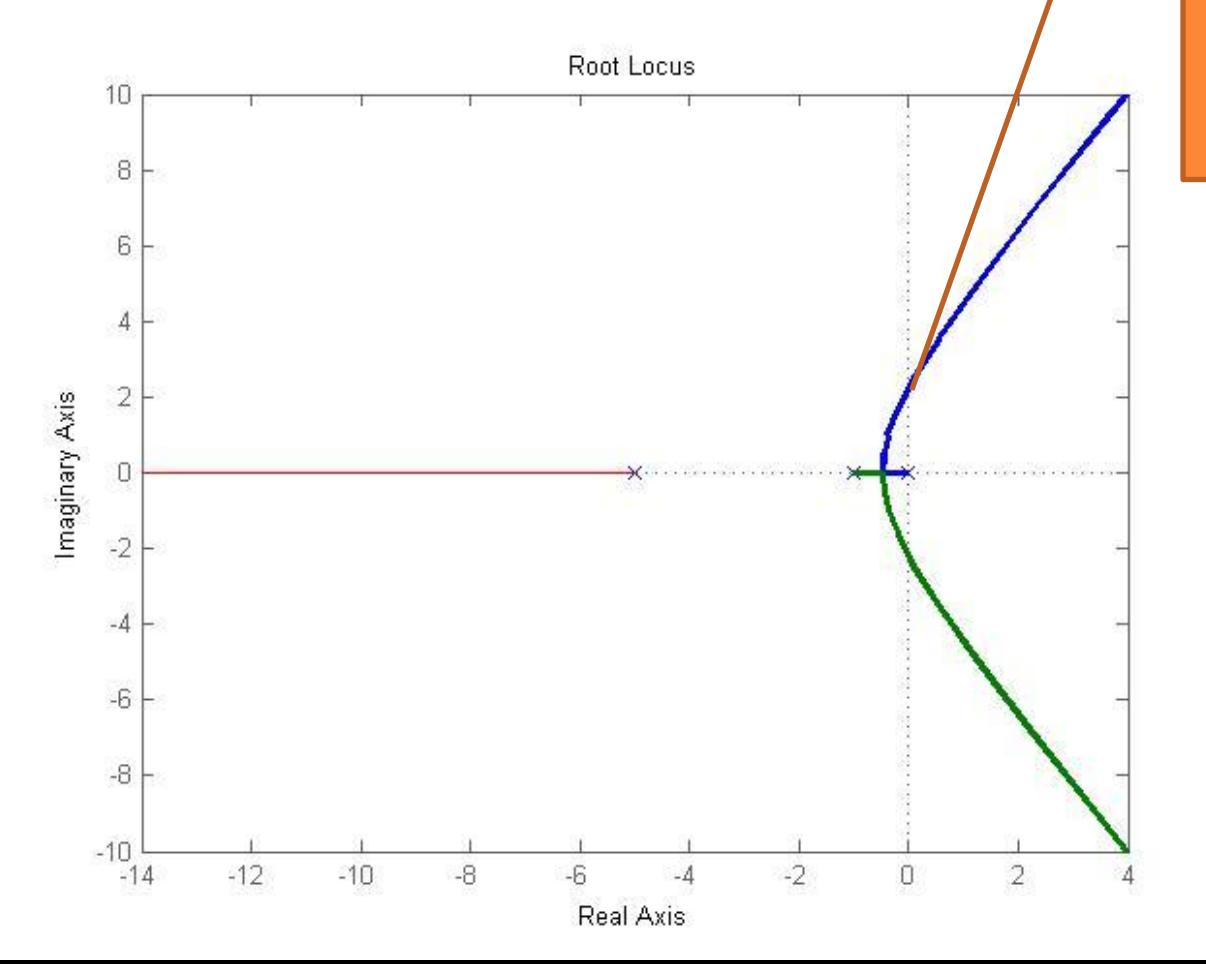

Para este ganho K os polos estão sobre o eixo imaginário O sisteam em MF responde de forma harmônica.